# TAGCIONARIO Y OSMPOISMAP

Acercando las etiquetas al público general

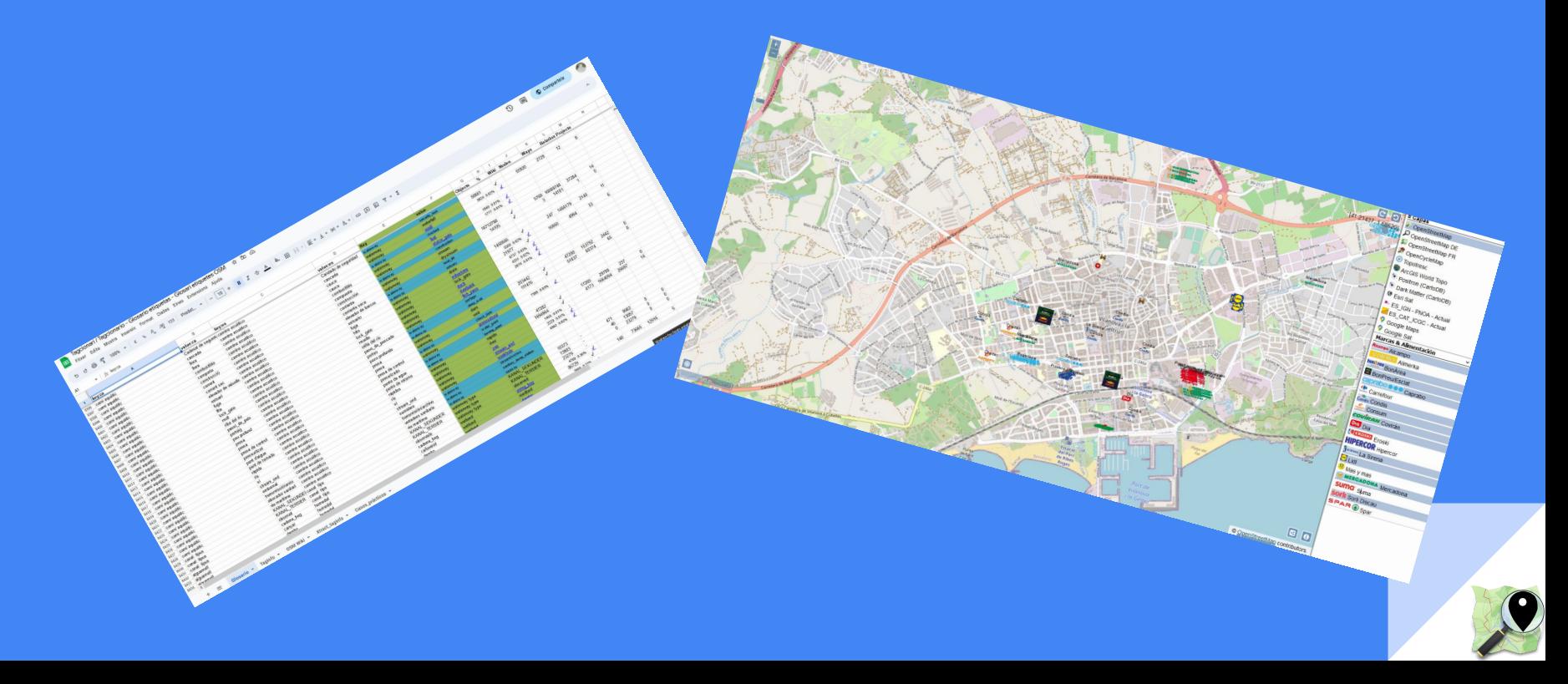

## *i* que es osm?

## ES: Página principal

(Redirected from ES:Main Page)

**Main Page - Other languages** 

Afrikaans asturianu azərbaycanca Bahasa Indonesia Bahasa Melayu bosanski brezhoneg català čeština dansk Deutsch English español Esperanto euskara français Frysk galego hrvatski interlingua íslenska italiano krévòl eesti gwadloupéyen kurdî latviešu Lëtzebuergesch lietuviy magyar Nederlands norsk occitan polski português română shqip slovenčina slovenščina srpski(latinica) suomi svenska Tiếng Việt Türkçe Zazaki Ελληνικά български र्गमाली मराठी سرائیکی یښتو ینجابی ਪੰਜਾਬੀ فارسی العربیة עברית македонски русский српски / srpski українська һшյերեն TK에 88.80 P Nu 한국어 中文 (简体) 中文 (繁體) 日本語

**Other languages Translate** 

**Bienvenido a OpenStreetMap**, el proyecto dirigido a crear y ofrecer datos  $geogr\acute{a}f\acute{a}cos$  libres  $\mathbb{Z}$  al mundo. Comenzamos debido a que muchos mapas que se cree que son libres, tienen en realidad restricciones legales o técnicas para su uso, lo cual evita que cualquier persona los pueda utilizar de una manera creativa, productiva o *inesperada.* 

Más acerca de OpenStreetMap | Cómo contribuir | Dónde encontrar ayuda

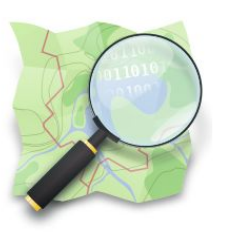

C Purge · Help

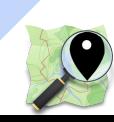

## ¿de qué está formado osm?

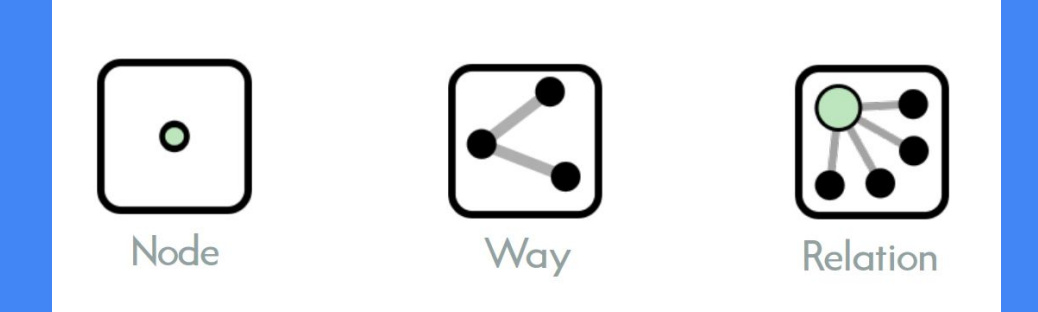

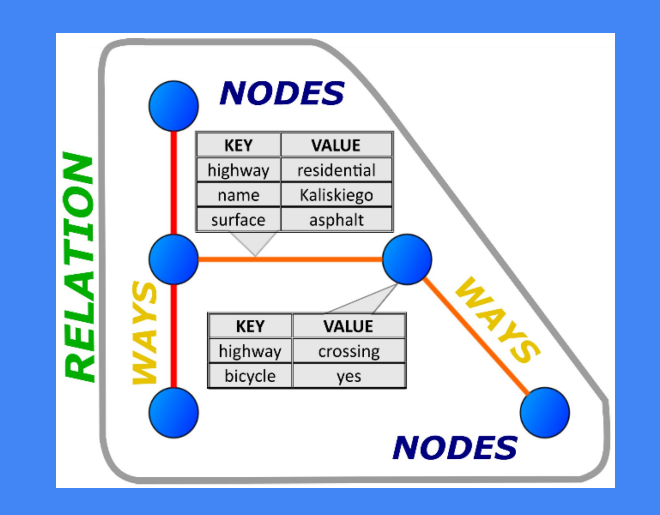

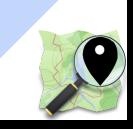

## ¿Como se forma osm?

## Le damos la bienvenida a MapComplete

MapComplete a un visor y editor de OpenStreetMap, que te muestra información sobre un tema específico.

Elige un tema de abajo para empezar.

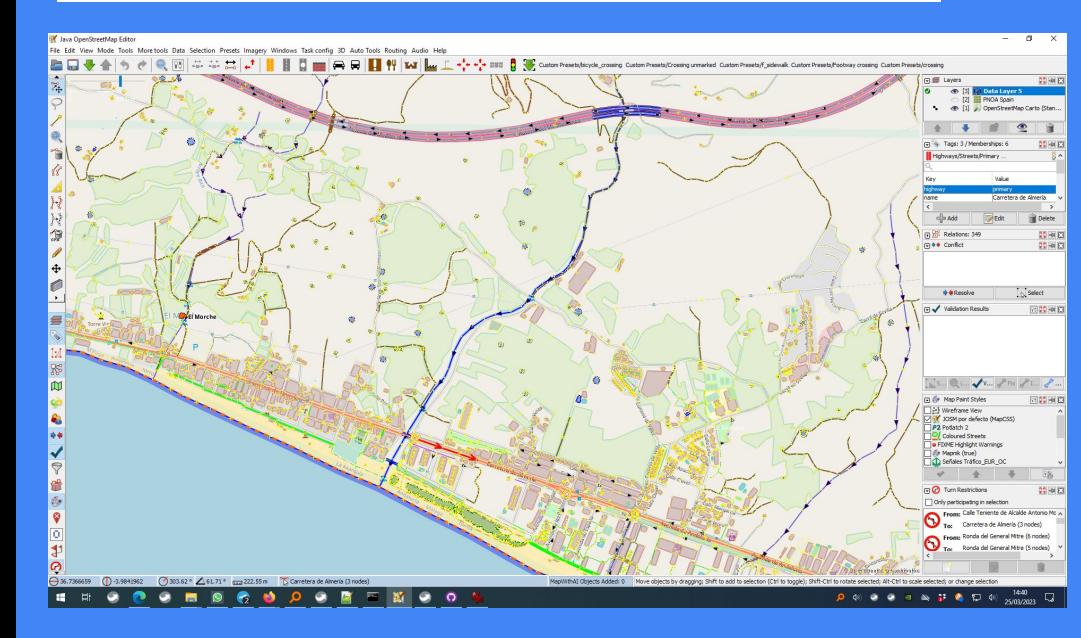

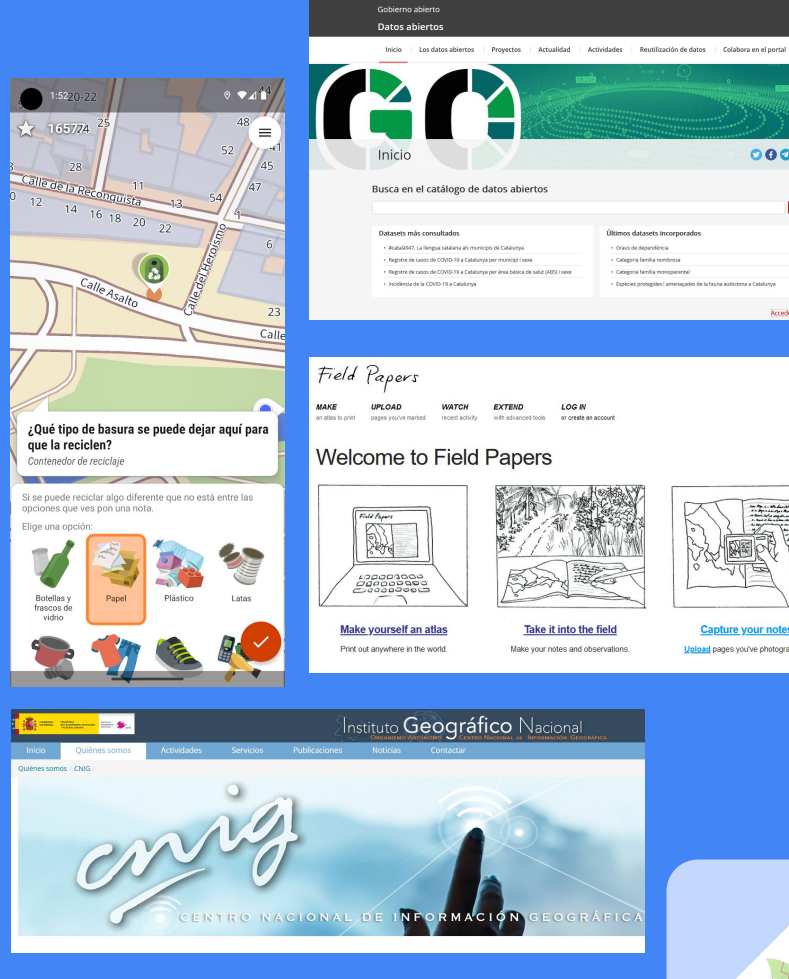

**Fgencat** 

 $00000$ 

**Buscar** 

Acceder al catálogo

**Capture your notes** 

Upload pages you've photographed.

## Fortalezas variadas de OSM

 $\mathbb{R}$ 

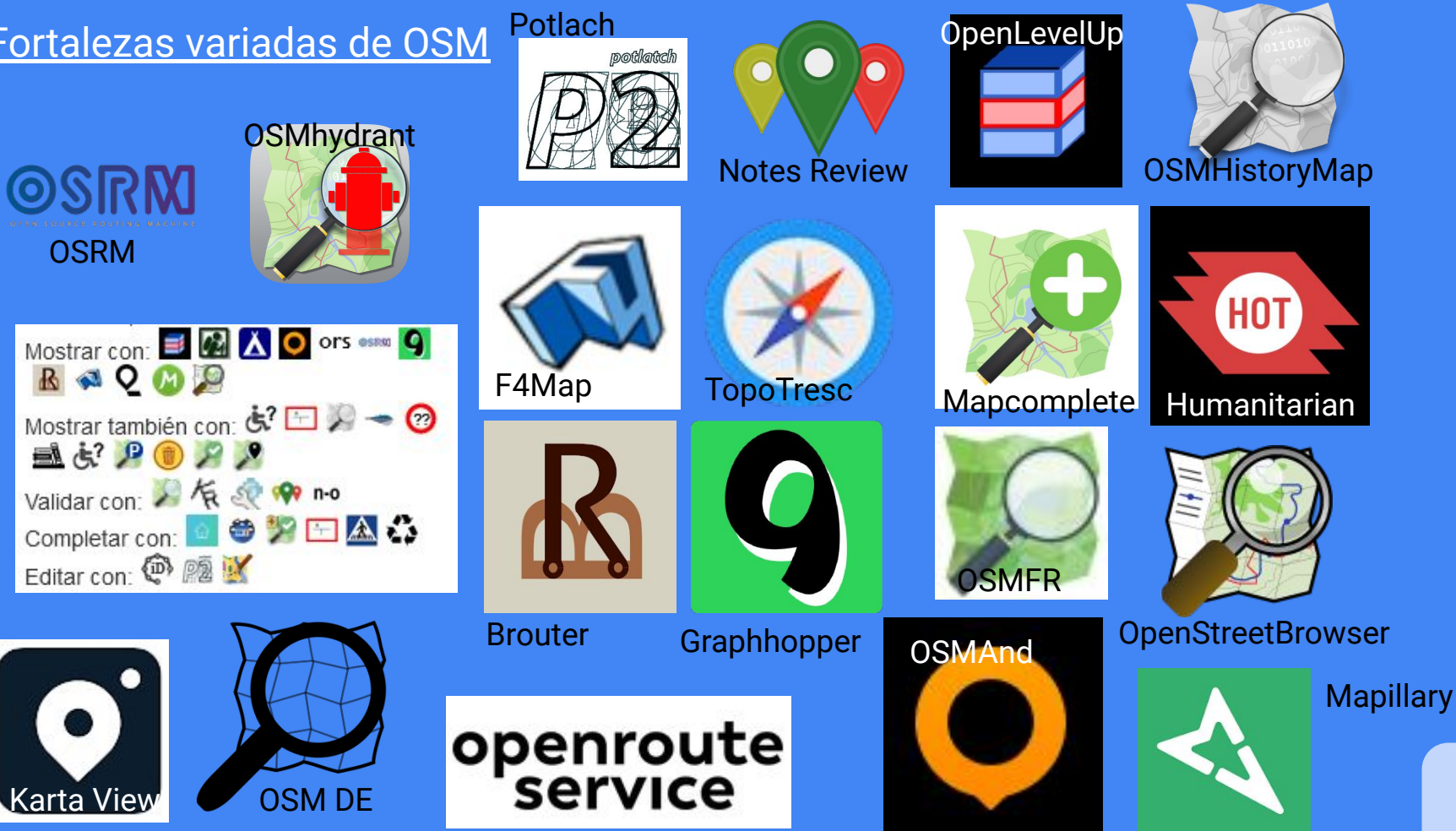

## Las etiquetas definen elementos

### color,nombre,red,operador,referencia,artículo de wikipedia…

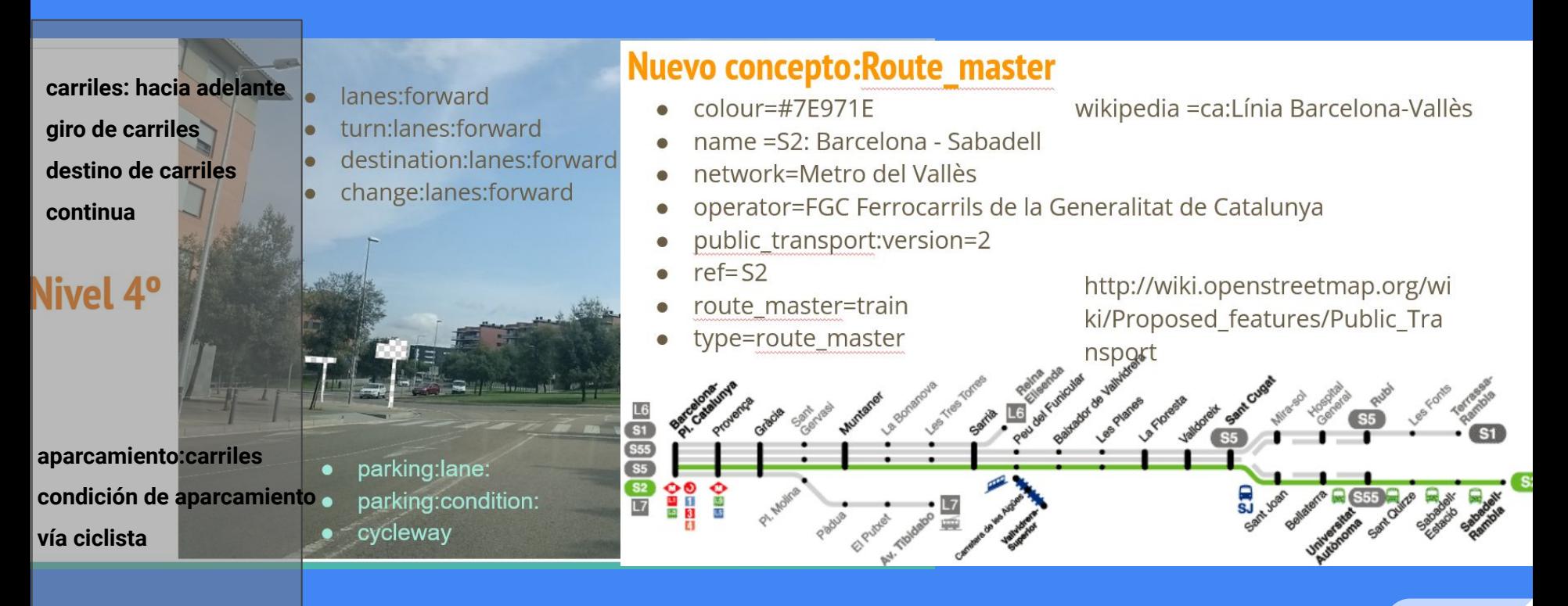

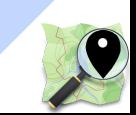

## ¿Queremos esto...

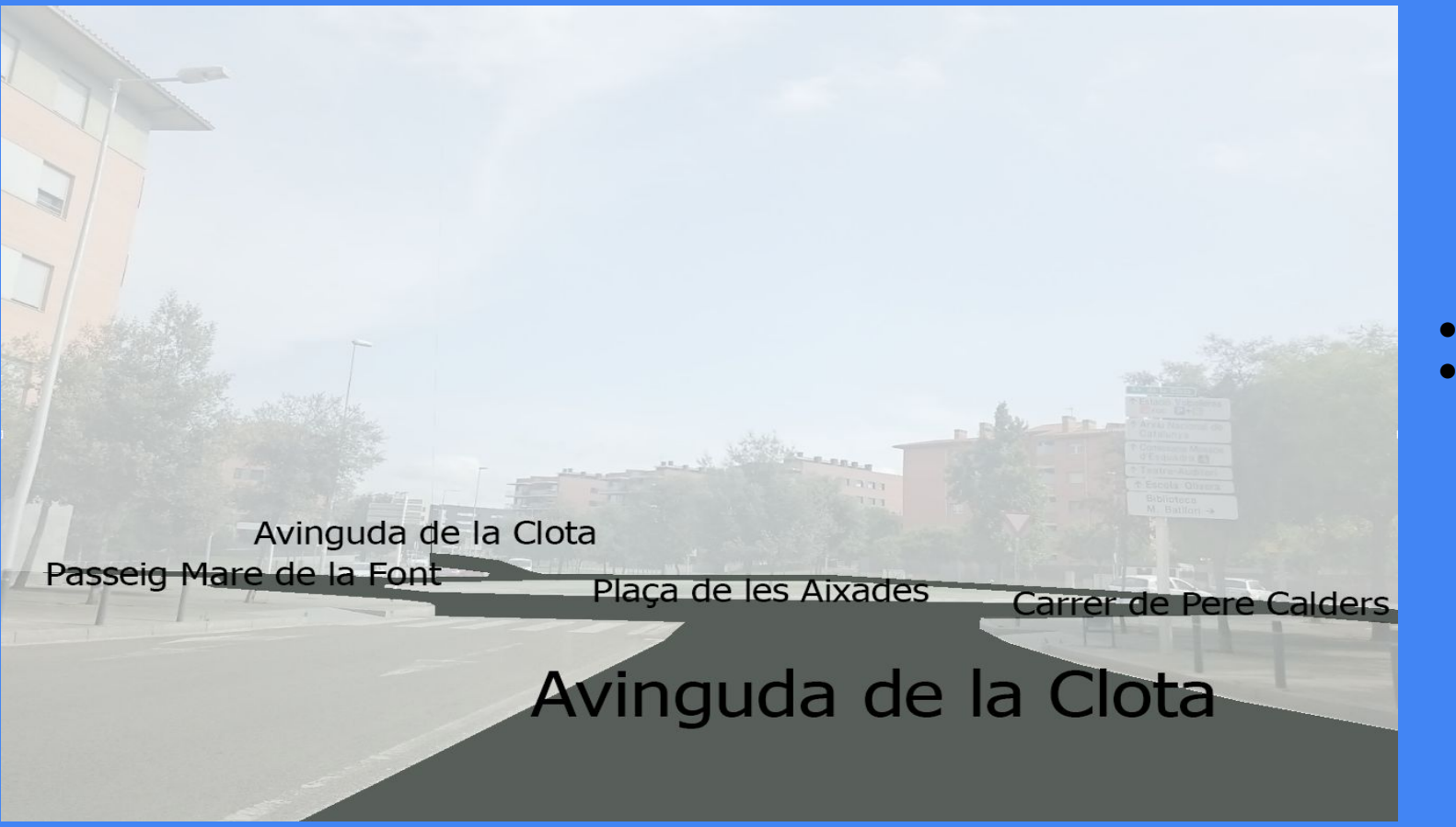

highway

name

…o esto?

highway=footway footway=sidewalk name=Passeig Mare de la Font

turn:lanes:forward=t

natural=tree

highway<br>street\_lamp

barrier=bollard

highway=residential name=Passeig Mare de la Font oneway=no

natural=tree

barrier=bollard

natural=tree natural=tree

highway=footway footway=sidewalk name=Avinguda de la Clota

highway=street\_lamp

barrier=bollard

natural=tree

highway=footway footway=crossing crossing=uncontrolled crossing\_ref=zebra

highway=street\_lamp highway=street\_lamp

> highway=tertiary name=Avinguda de la Clota lanes:forward=2 lanes:backward=2 change:lanes:forward=no change:lanes:backward=no oneway=no

traffic\_sign:forward=ES:R1

natural=tree

natural=tree natural=tree

 $1a<sub>1</sub>$ 

natural=tree natural=tree natural=tree natural=tree natural=tree natural=tree natural=tree natural=tree natural=tree

building=apartments building:levels:underground=1 building:levels=5

natural=tree

TAGCIONARIO Y OSMPOISMAP

barrier=bollard

oneway=no

natural=tree

barrier=bollard

natural=tree

natural=tree

barrier=bollard

natural=tree natural=tree

tiary er de Pere Calders

Biblioteca<br>M. Batllori →

highway=footway

name=Carrer de Pere Calders

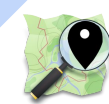

## Búsqueda de las etiquetas

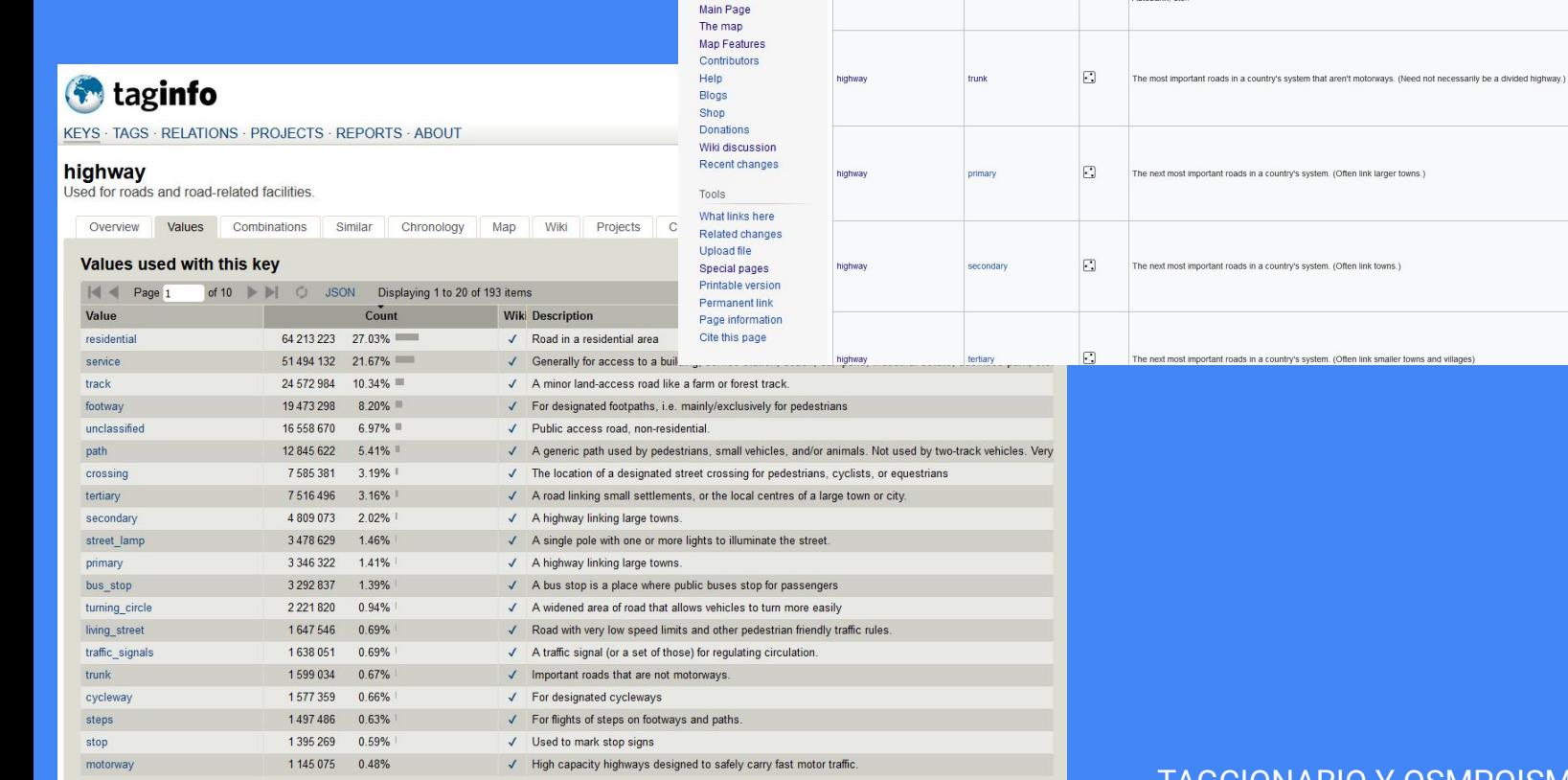

Highway [edit source]

highway

Key

Value

motorway

Element

C

Autobahn, etc...

Wiki

# $\bullet$

Rendering carto Examples

<u>espl</u>e

 $\sqrt{2}$  $\rightarrow$ 

### **TAGCIONARIO Y OSMPOISMAP**

This is used to describe roads and footpaths. For an introduction on its usage see the page titled Highways. See the page titled Restrictions for an introduction on access limitations by vehicles type, time, day, load and

Roads [edit source] These are the principal tags for the road network. They range from the most to least important.

Comment

A restricted access major divided highway, normally with 2 or more running lanes plus emergency hard shoulder. Equivalent to the Freeway,

### OSM Wiki + Taginfo + Comunidad = Tagcionario

#### Tagcionari / Tagcionario - Glosario etiquetas - Glosari etiquetes OSM  $\hat{\mathbf{x}}$  a  $\odot$ 国

Fitxer Edita Mostra Insereix Format Dades Eines Extensions Ajuda

#### b d 급 룸 100% ▼ | € % 0 0 123 | Predet... ▼ | - | 10 | + | B *I* ÷ <u>A</u> | � 田  $\frac{1}{2}$  > | E <del>v</del> + x | p + A v | co 田 园 Y × Z

 $A<sub>1</sub>$  $\star$  |  $f_{\rm X}$  key:ca

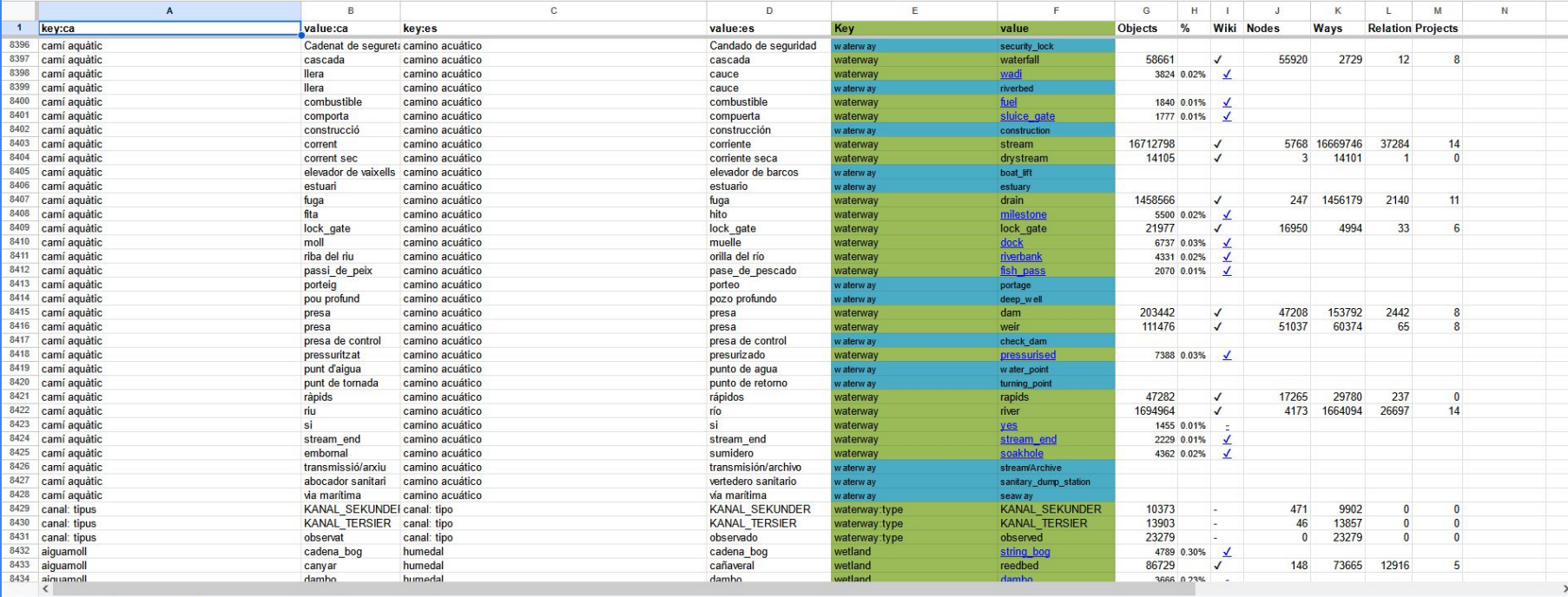

Glosario - Taginfo - OSM Wiki - Xtract\_taginfo - Casos\_prácticos - $\equiv$  $+$ 

Waiting for fonts ostatic com

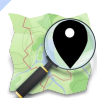

Fe

 $\wedge$ 

© Comparteix

 $\mathcal{F}$ 目

https://bit.ly/tagcionario

### Personalizar un mapa para representar la etiqueta (clave=valor)

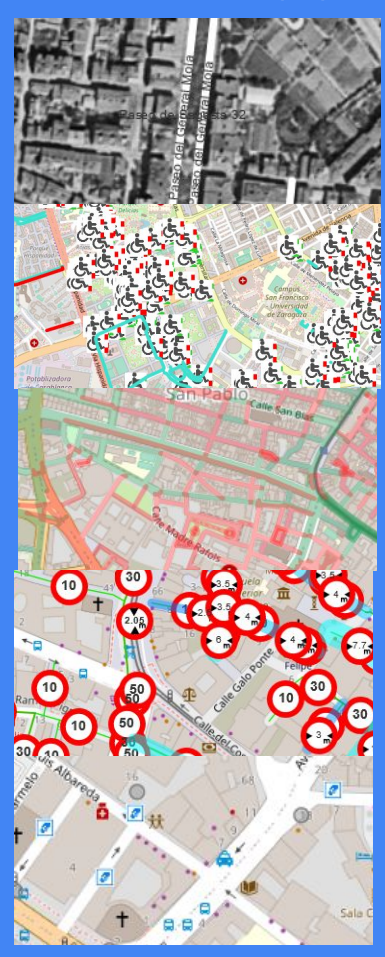

- highway=\*
- name:1950=\*
- highway=\*
- wheelchair=yes
- highway=\*
- lit=yes
- highway= $*$
- maxspeed=\*
- maxheight=\*
- width= $*$
- vending\_machine=tickets

emergency=fire\_hydrant

- check\_date > 2020
- 2020 < check\_date
- mtb:type=allmountain

- amenity=library
- ! library=\*
- amenity=recycling
- recycling:batteries= no
- recycling:cans=yes
- recycling:clothes=yes
- recycling:glass\_bottles=yes
- recycling:paper=yes
- recycling:plastic=yes
- recycling:scrap\_metal=no
- recycling\_type=container

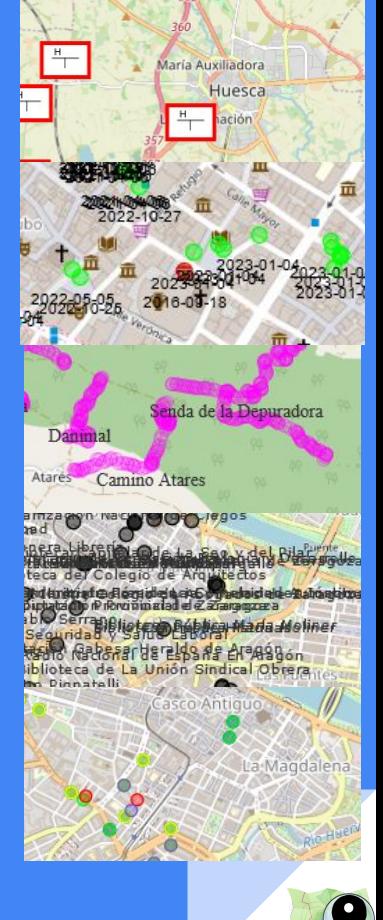

## Ejemplo práctico: OSMPOISMap >> https://github.com/yopaseopor/osmpoismap

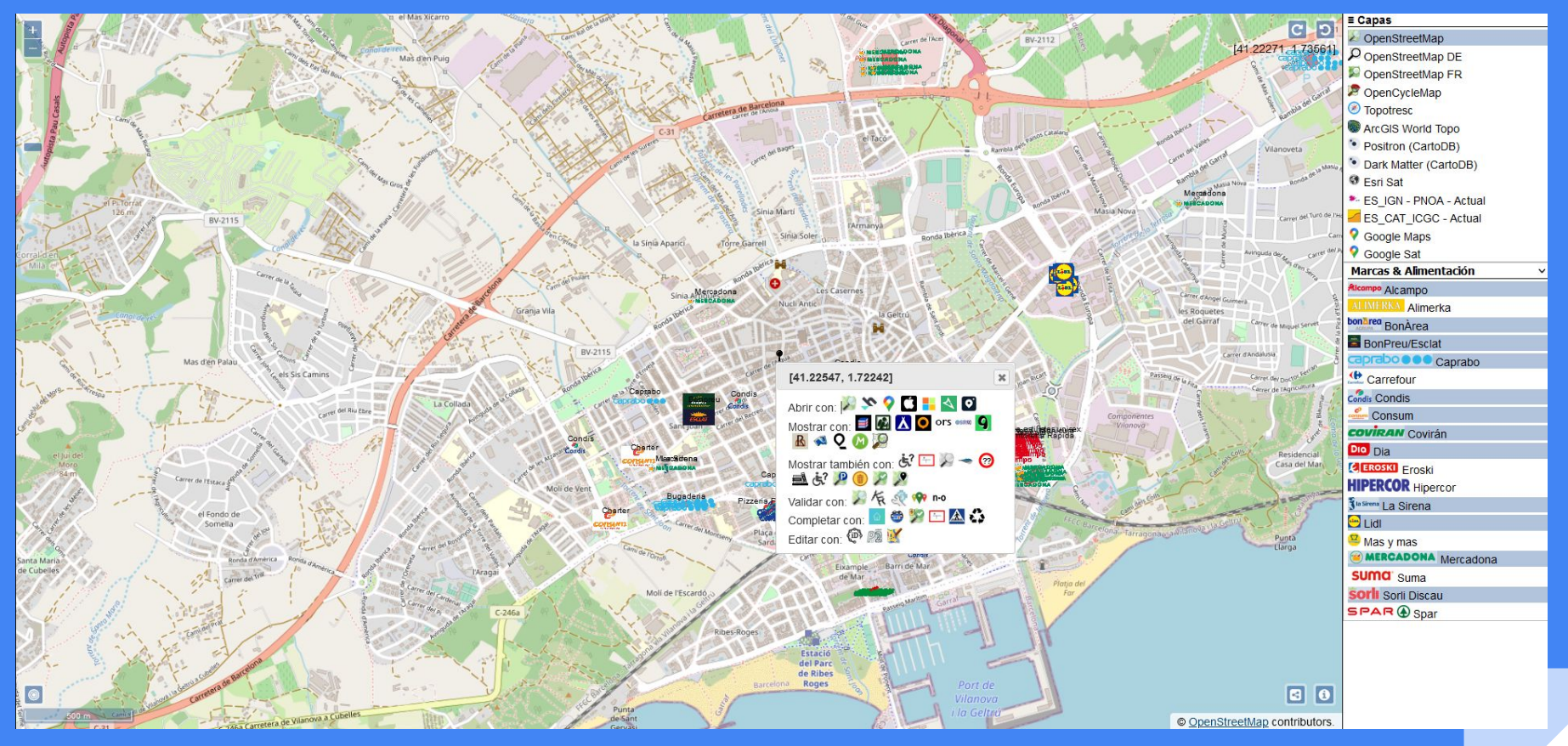

https://yopaseopor.github.io/osmpoismap

## Ejemplo aún más práctico: OSMBabyMap

Necesito saber dónde hay:

- -Espacios para lactancia
- -Cambiadores de pañales
- -Zonas infantiles
- -Tronas para comer
- -Camas infantiles
- -Tipos de parque infantil
- -Sitios "baby friendly"
- -Tiendas para bebés

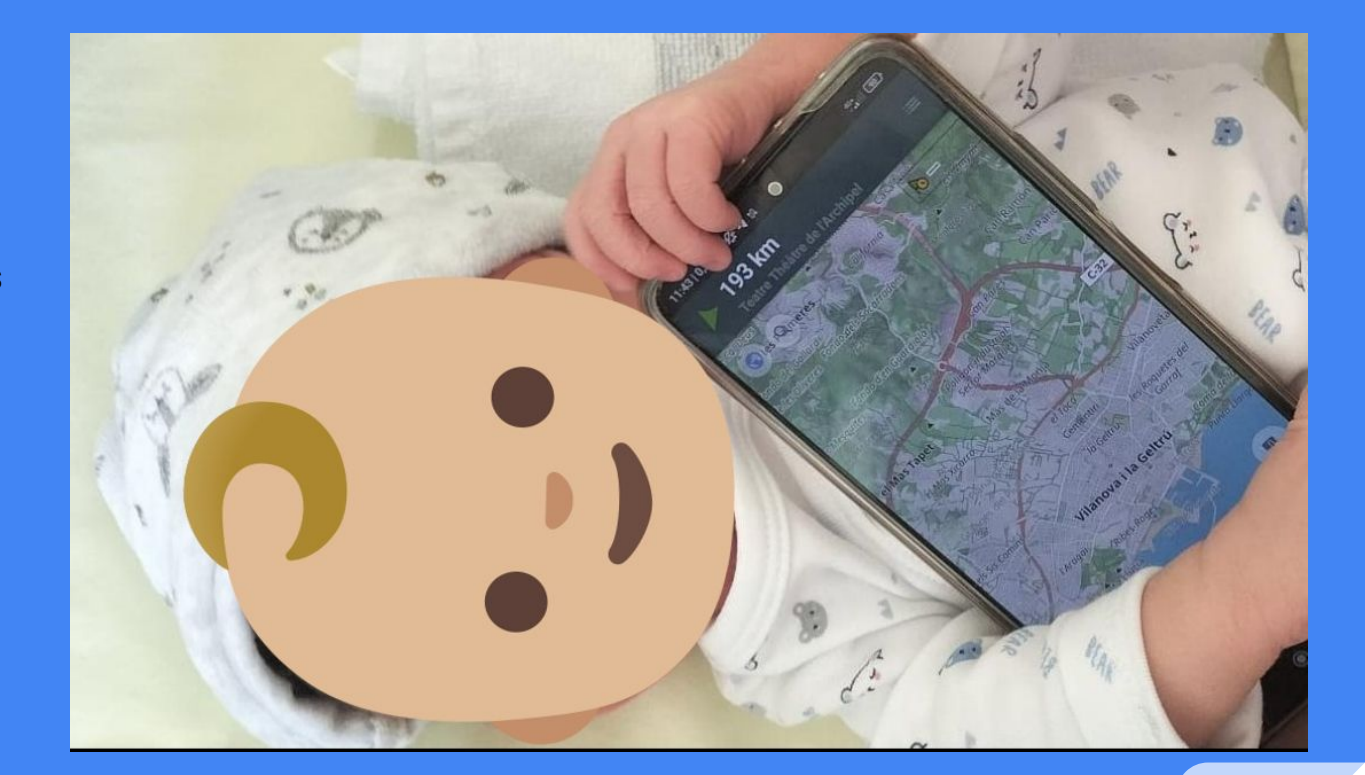

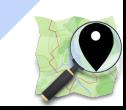

## Ejemplo aún más práctico: OSMBabyMap

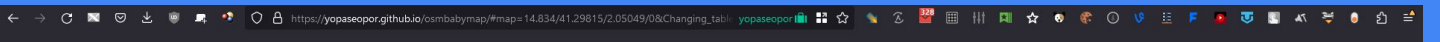

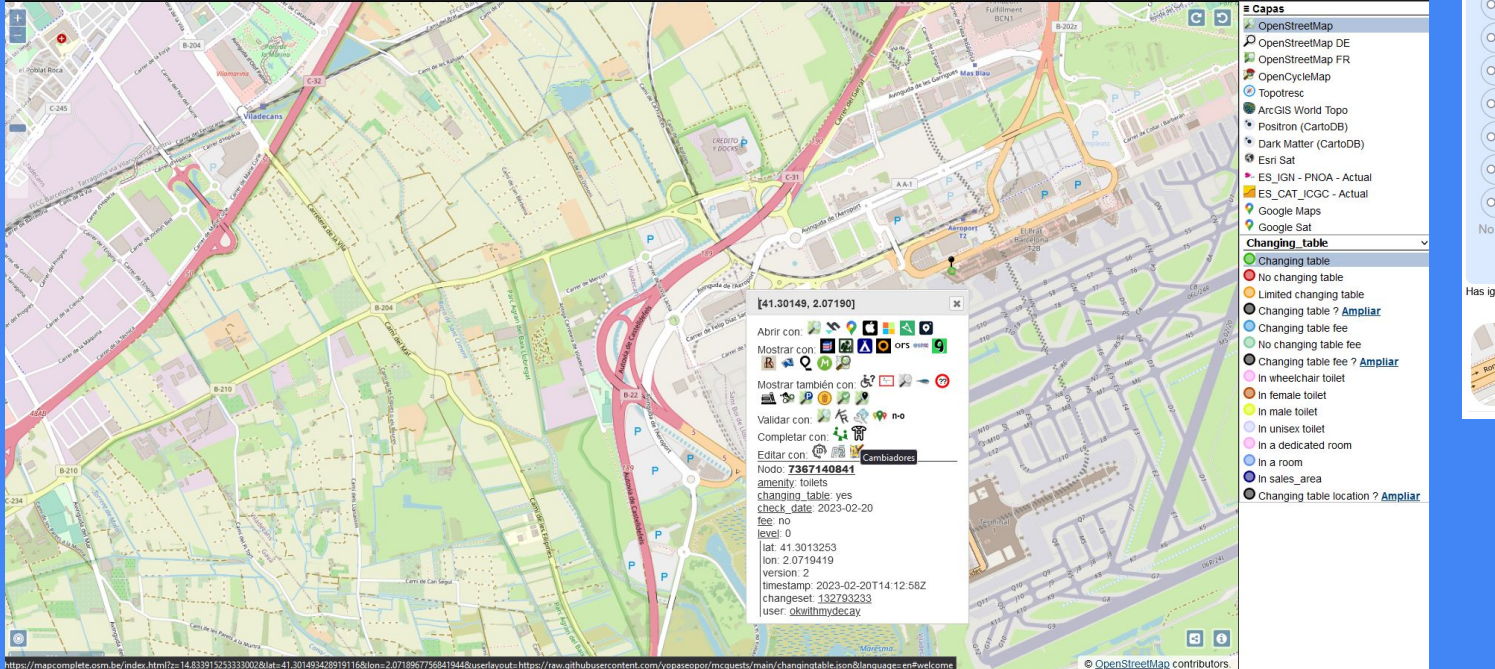

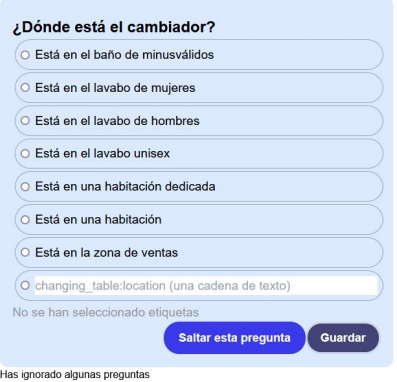

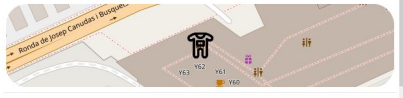

### https://yopaseopor.github.io/osmbabymap/

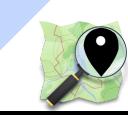

## URLs utilizadas

- <https://bit.ly/tagcionario>
- <https://yopaseopor.github.io/osmaccessibilitymap>
- [https://yopaseopor.github.io/osmbabymap/](https://yopaseopor.github.io/osmaccessibilitymap)
- [https://yopaseopor.github.io/osmffmap](https://yopaseopor.github.io/osmaccessibilitymap)
- [https://yopaseopor.github.io/osmhistoricmap/](https://yopaseopor.github.io/osmaccessibilitymap)
- [https://yopaseopor.github.io/osmlibrarymap](https://yopaseopor.github.io/osmaccessibilitymap)
- [https://yopaseopor.github.io/osmlimitsmap/](https://yopaseopor.github.io/osmaccessibilitymap)
- [https://yopaseopor.github.io/osmlitmap](https://yopaseopor.github.io/osmaccessibilitymap)
- [https://osm-es.github.io/osmmtbmap](https://yopaseopor.github.io/osmaccessibilitymap)
- [https://osm-es.github.io/osmparkingmap/](https://yopaseopor.github.io/osmaccessibilitymap)
- [https://yopaseopor.github.io/osmpoismap](https://yopaseopor.github.io/osmaccessibilitymap)
- [https://yopaseopor.github.io/osmrecyclingmap](https://yopaseopor.github.io/osmaccessibilitymap)
- [https://yopaseopor.github.io/osmvalidatormap](https://yopaseopor.github.io/osmaccessibilitymap)

**iiGRACIAS** 

POR

VUESTRA

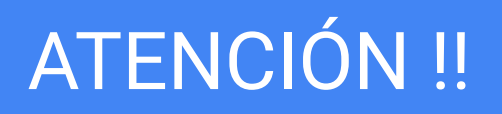

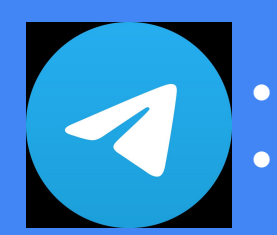

● <https://www.t.me/OSMES> ● <https://www.t.me/OSMCat>

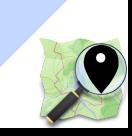